## Introduction to Qubits

Parth Deshmukh, Andrey Vlasov

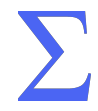

## Parth

- Senior in Mathematics
- Main interests: Algebra, Logic, Econometrics, Combinatorics
- Vice President of MATRIX
- Coffee Club

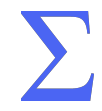

# Andrey

- Freshman in Mathematics
- Main interests: Math, Quantum Computing, Entrepreneurship, Quantitative Finance
- Zero2One Startup Incubator
- Tutoring Startup

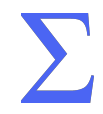

## **MATRIX**

- We've got two events this week free pizza and snacks at both!
- On the ruler and compass problem: tomorrow, Oct 3rd, 6:30pm in 1051 Lincoln Hall
- Trivia Night: Thursday, Oct 5th, 6:30pm in 1022 Lincoln Hall
- Scan the QR code for our Discord

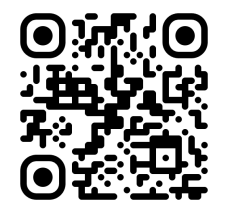

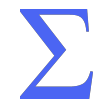

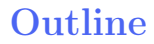

[What is a qubit?](#page-6-0)

[Measuring and representing qubit states](#page-11-0)

[Qubit errors and why it's so hard to correct them](#page-16-0)

[Fixing errors \(?\)](#page-19-0)

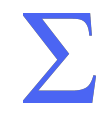

## Important notes

- This is part 1 of 2 in a series on quantum error correction. Make sure to come to the next one!
- Some advice: when learning quantum mechanics, treat it like a game with rules to play. (Unless you're a physicist.)

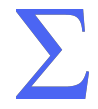

# Section 1

#### <span id="page-6-0"></span>[What is a qubit?](#page-6-0)

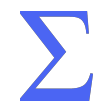

## Classical versus Quantum Bits

- A classical bit can be either 0 or 1
- Quantum bits (qubits) can be 0, 1, or a superposition of the two
- What does that mean *mathematically*?

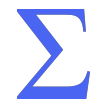

## Qubits, Formally

- A qubit is represented by a statevector in a state space
- The state space is a *Hilbert space*, aka  $\mathbb{C}^k$ 
	- $\blacktriangleright$  There are other Hilbert spaces, but we only really need  $\mathbb{C}^k$
	- ▶ Hilbert spaces have inner products and associated norms that make it a complete metric space: these are linear algebra concepts you don't need to understand, but the point is having these makes everything nicer
- A statevector is simply a unit (norm 1) vector of the state space

• Examples: 
$$
|0\rangle = \begin{pmatrix} 1 \\ 0 \end{pmatrix}
$$
,  $|1\rangle = \begin{pmatrix} 0 \\ 1 \end{pmatrix}$ ,  $|+\rangle = \frac{1}{\sqrt{2}} \begin{pmatrix} 1 \\ 1 \end{pmatrix}$ ,  $|i\rangle = \frac{1}{\sqrt{2}} \begin{pmatrix} 1 \\ -i \end{pmatrix}$ 

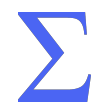

#### What was that notation!?

- Quantum mechanics uses bra-ket notation
- $|\phi\rangle$  (a "ket") is a vector,  $\langle\phi|$  (a "bra") is its conjugate transpose

$$
\blacktriangleright \text{ Example: } |0\rangle = \begin{pmatrix} 1 \\ 0 \end{pmatrix}, \langle 0| = \begin{pmatrix} 1 & 0 \end{pmatrix} \text{ or } |\chi\rangle = \begin{pmatrix} 0 \\ i \end{pmatrix}, \langle \chi| = \begin{pmatrix} 0 & -i \end{pmatrix}
$$

- Putting the two together:  $\langle \phi | \psi \rangle$  is the inner product of  $| \phi \rangle$  and  $| \psi \rangle$
- Examples:
	- $\blacktriangleright \langle \chi | 0 \rangle = (1 * 0) + (0 * i) = 0$
	- $\triangleright \ \langle \chi | \chi \rangle = (0 * 0) + (-i * i) = 1$

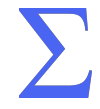

## More notation

I promise it'll be over soon

- $|0\rangle$  and  $|1\rangle$  are an orthonormal basis over  $\mathbb{C}^2$ ; by convention, we denote this the computational basis
	- ▶ We could use any orthonormal basis! There's nothing special about  $\{|0\rangle, |1\rangle\}$  versus the other ONBs except that it's the easiest to write down
- An arbitrary statevector  $|\psi\rangle = \alpha|0\rangle + \beta|1\rangle = \begin{pmatrix} \alpha & \beta \\ \beta & \gamma \end{pmatrix}$ β  $\setminus$
- Recall we said statevectors have unit length; in other words,  $\langle \psi | \psi \rangle = 1$
- Exercise:  $\langle \psi | \psi \rangle = 1$  enforces conditions on  $\alpha$  and  $\beta$ . What are they?

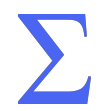

#### <span id="page-11-0"></span>Quantum measurement

- So how do we work with qubit states?
- Measurement principle: we cannot directly get the statevector  $|\psi\rangle$  of some quantum state. Measuring the state changes it!
- We have to *measure* it, collapsing it to one of two vectors in some basis (the computational basis, usually)
- To measure  $|\psi\rangle$ , take the dot products:  $\langle \psi | 0 \rangle^2$  is the probability it collapses to 0, and  $\langle \psi | 1 \rangle^2$  is the probability it collapses to 1
- Exercise: Find the probabilities of  $|\psi\rangle = \alpha |0\rangle + \beta |1\rangle$  collapsing to 0 or 1

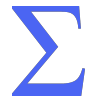

## Representing statevectors

- By definition, a statevector has norm 1
- This leads to a geometrical intuition of what a statevector looks like
- In two dimensions, we can represent all vectors of norm 1 with a unit circle
- In quantum mechanics, we represent 3D statevectors using a unit sphere

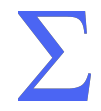

#### The Bloch Sphere

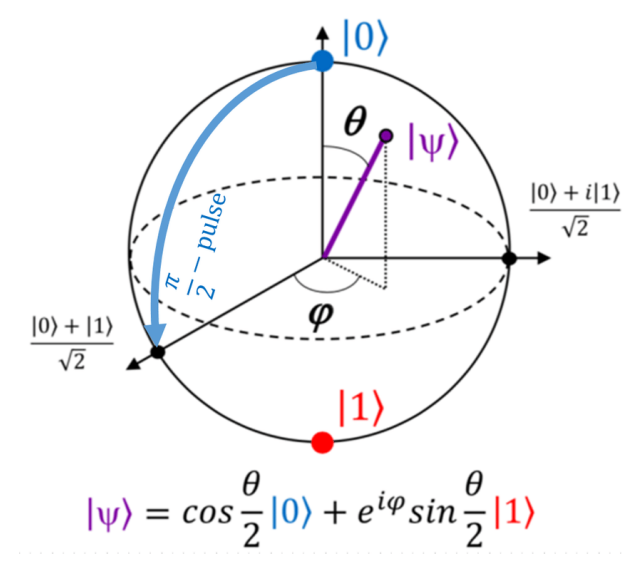

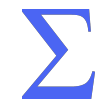

## The Bloch Sphere

- Recall that an arbitrary statevector  $|\psi\rangle = \alpha|0\rangle + \beta|1\rangle$  is a superposition of the two states  $|0\rangle$  and  $|1\rangle$  chosen as our ONB
- Thus, a qubit can be any point on the Bloch sphere if we properly choose  $\alpha$  and  $\beta$
- We do so by letting  $\alpha = \cos \frac{\theta}{2}$  and  $\beta = e^{i\phi} \sin \frac{\theta}{2}$ , so that  $\theta$  is the polar angle and  $\phi$  is the azimuthal angle
- We now have a system of polar coordinates for describing statevectors of a qubit
- Just like with wavefunctions, the squared norms  $|\alpha|^2$  and  $|\beta|^2$ describe the probability of the qubit collapsing into either of our two basis states

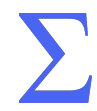

## Back to Reality

How does this relate to actual qubits?

- Physical qubits are things like electrons or photons, which have certain properties that are described via quantum states, e.g. the spin of an electron
- We need the mathematics of quantum mechanics to be able to describe these qubits, and how we can mess with them
- The statevector tracks the quantum state of a physical qubit
- Our allowed operations are matrices that don't change the length of a vector: the special unitary group  $SU(n)$ 
	- ▶ Spoiler: quantum gates are exactly these matrices!

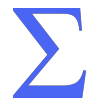

## Section 3

## <span id="page-16-0"></span>[Qubit errors and why it's so hard to correct them](#page-16-0)

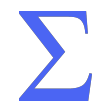

## What is an error?

- In classical computing, an error on a bit flips that bit
- In quantum computing, a qubit can be in an infinite number of positions!
- An error is *any* perturbation of a qubit's state
- (0) could become  $|1\rangle$  or  $|+\rangle$ , or with a smaller perturbation,  $\frac{1}{\sqrt{2}}$ 6  $\sqrt{5}$ 1 <sup>1</sup>

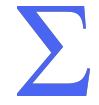

## Errors on the Bloch Sphere

- Infinitely many positions on the Bloch Sphere mean infinitely many possible errors!
- In real quantum computers, small interactions with the environment can cause the qubit to "drift" on the Bloch Sphere
- A partial bit flip error rotates the statevector about the x-axis
- A *phase flip error* rotates the statevector about the *z*-axis
- We want to find a way to correct both types of errors

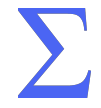

## <span id="page-19-0"></span>So how do we fix an error?

- An easy classical method is called a repetition code
- Add redundancy to a bit: 0 becomes 000
- If any one bit flips, we can spot it and fix it
- To protect against two bit flips, have four bits of redundancy: 0 becomes 00000
- Exercise: how many bits of redundancy do we need to protect against  $n$  bit flips?

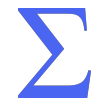

## Redundancy for qubits

- So we just need to add redundant qubits, right?
- Nope. There's an important theorem called the no-cloning theorem:

#### Theorem

If  $|\psi\rangle$  is an arbitrary quantum state, we cannot make a copy of it. That is, we cannot go from  $|\psi\rangle|0\rangle \rightarrow |\psi\rangle|\psi\rangle$ .

- Note:  $|\psi\rangle|0\rangle$  is the tensor product of  $|\psi\rangle$  and  $|0\rangle$ ; we represent multiple qubits in a system by taking their tensor product
- The no-cloning theorem rules out repetition codes entirely
- Sketch of proof: if we want to duplicate a state  $|\psi\rangle = \alpha|0\rangle + \beta|1\rangle$ , we need to know  $\alpha$  and  $\beta$ . But we can't measure them!

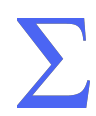

## **Conclusion**

- No-cloning theorem rules out basic error correction schemes
- We need something more sophisticated
- There are classical error correcting codes, that instead of using redundancy, use parity bits
- We'll use a similar idea, indirectly checking the qubits to make a bit-flip code. To be covered next week!

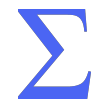

To imagine the quantum spin of a particle, imagine a spinning ball, except it's not a ball and it's not spinning.

— John Physics (1000 BC)

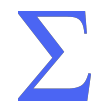

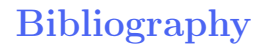

#### T.G. Wong.

Introduction to Classical and Quantum Computing.

Rooted Groove., 2022.

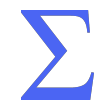